## **Anmeldung am Magna Steyr Portal mittels RSA-Tokencode**

Verwenden Sie folgenden Link in Ihrem Browser: **https://b2b.magnasteyr.com** 

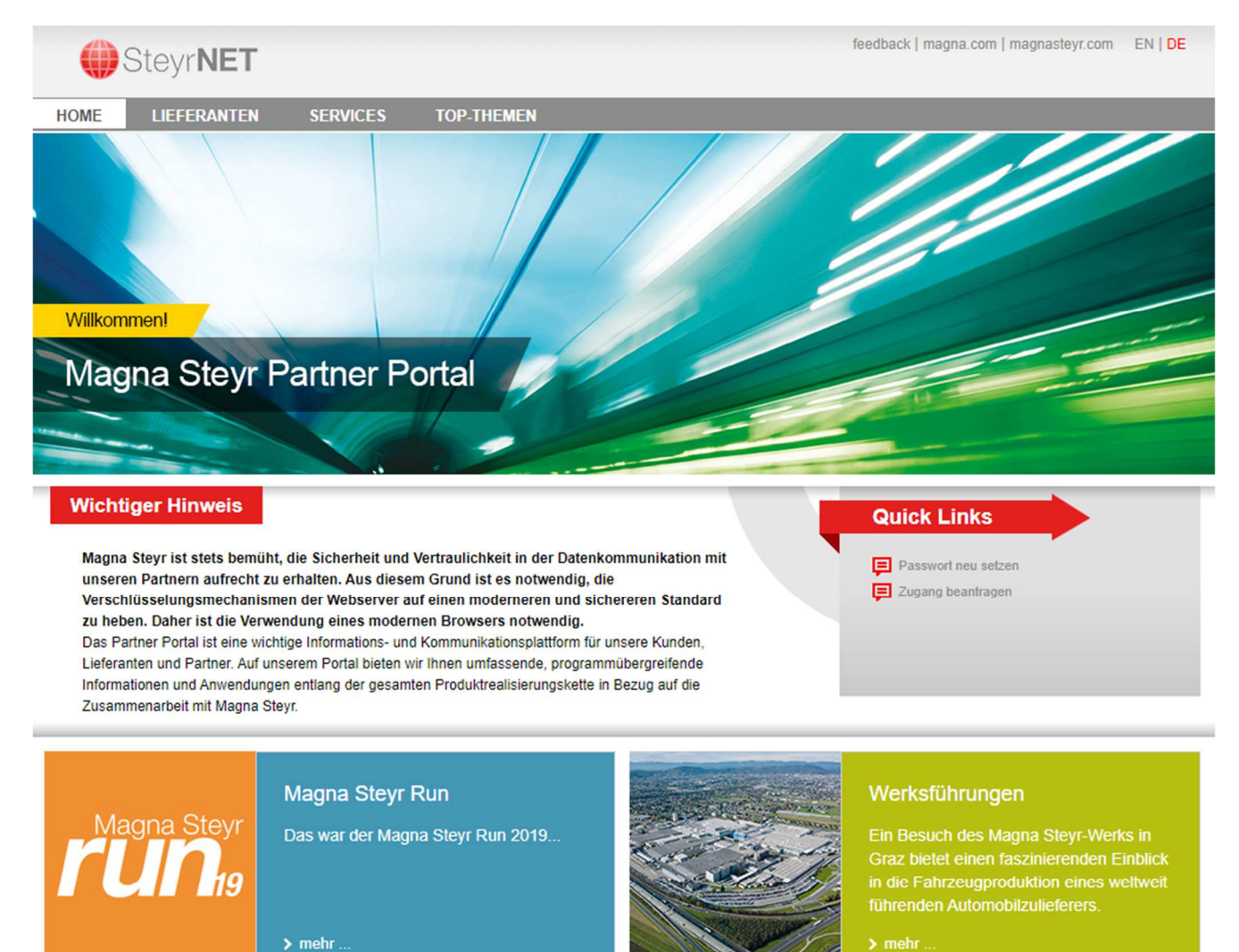

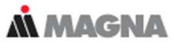

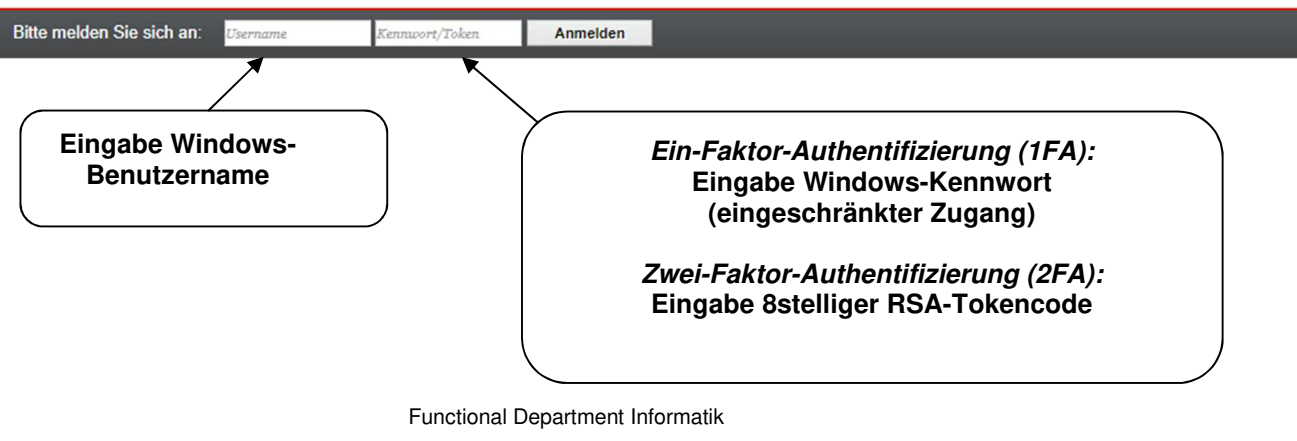

Fragen dazu unter Hotline 1008